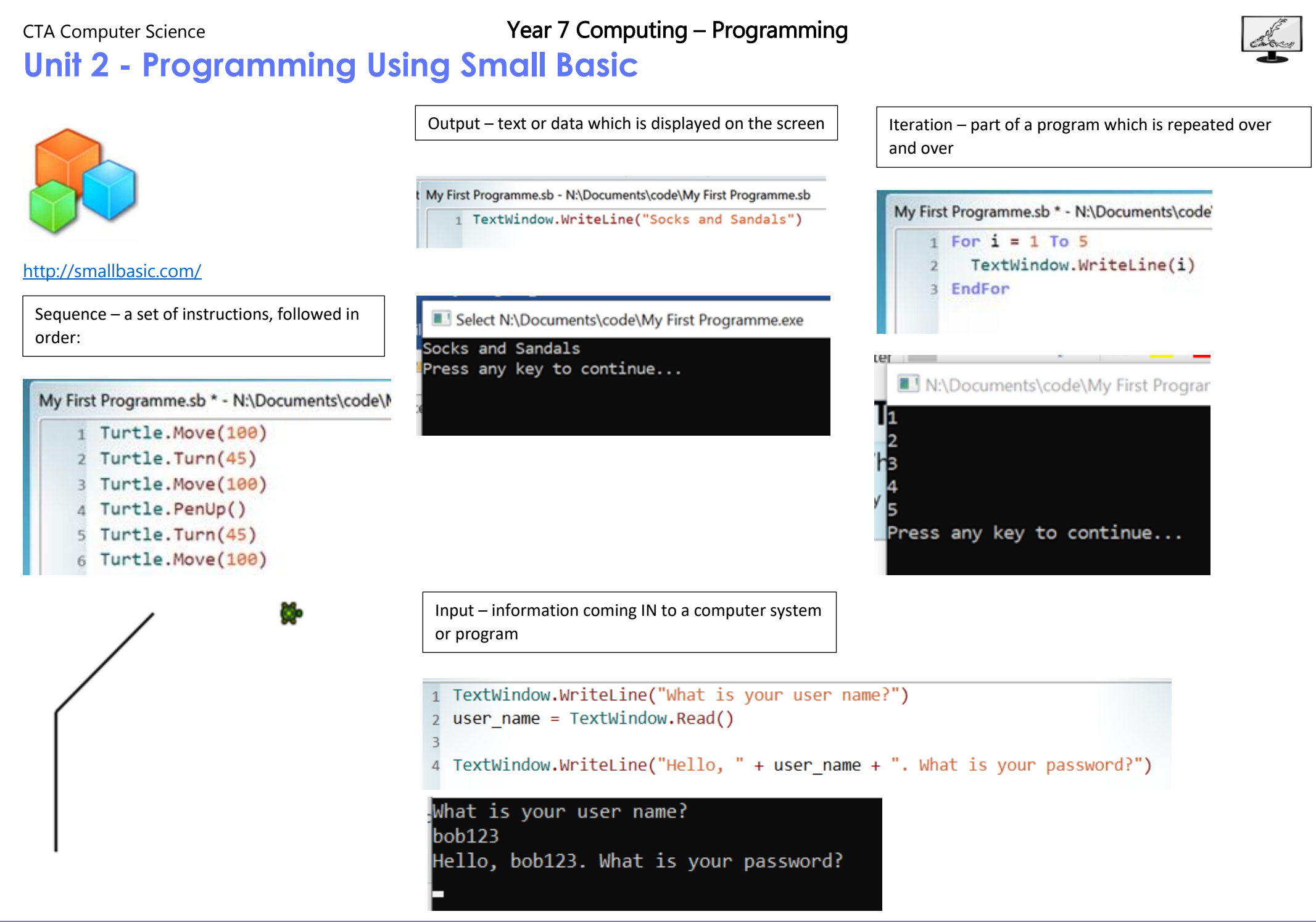

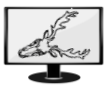

## Key Vocabulary and Definitions

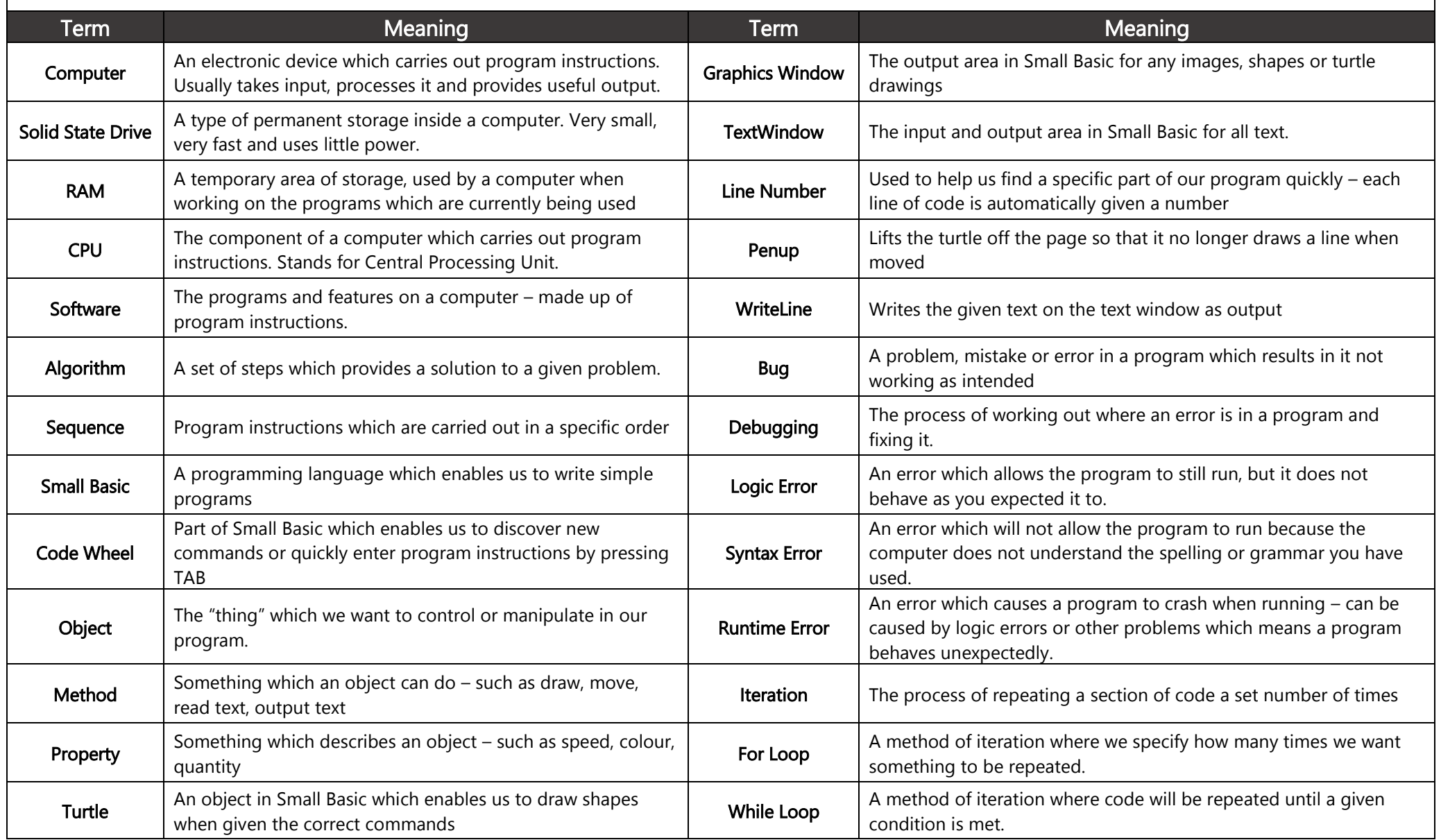

CTA Computer Science **The CTA Computing – Programming** 

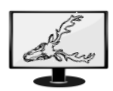